Министерство образования, науки и молодежной политики Краснодарского края государственное бюджетное профессиональное образовательное учреждение Краснодарского края «Крымский индустриально-строительный техникум»

### **РАБОЧАЯ ПРОГРАММА**

учебной дисциплины ОП.09 Информационные технологии в профессиональной деятельности/Адаптивные информационные технологии в профессиональной деятельности по специальности 38.02.06 Финансы

РАССМОТРЕНО Цикловой методической комиссией «Экономика и управление» 30 августа 2019 г. Председатель \_\_\_\_\_\_\_\_\_\_\_В.А. Гончарова

УТВЕРЖДАЮ Директор ГБПОУ КК КИСТ \_\_\_\_\_\_\_\_\_ Плошник Н.В. 30 августа 2019 г.

М.П.

Рассмотрена на заседании педагогического совета протокол  $\mathcal{N}_2$  от  $2019$  г.

Рабочая программа учебной дисциплины разработана на основе федерального государственного образовательного стандарта среднего профессионального образования по специальности 38.02.06 Финансы, утвержденного Минобрнауки России приказ № 65 от 05.02.2018 г, зарегистрированного Минюстом № 50134 от 26.02.2018 г., входящей в состав укрупненной группы 38.00.00 Экономика и управление, социальноэкономического профиля профессионального образования.

Организация разработчик: ГБПОУ КК КИСТ

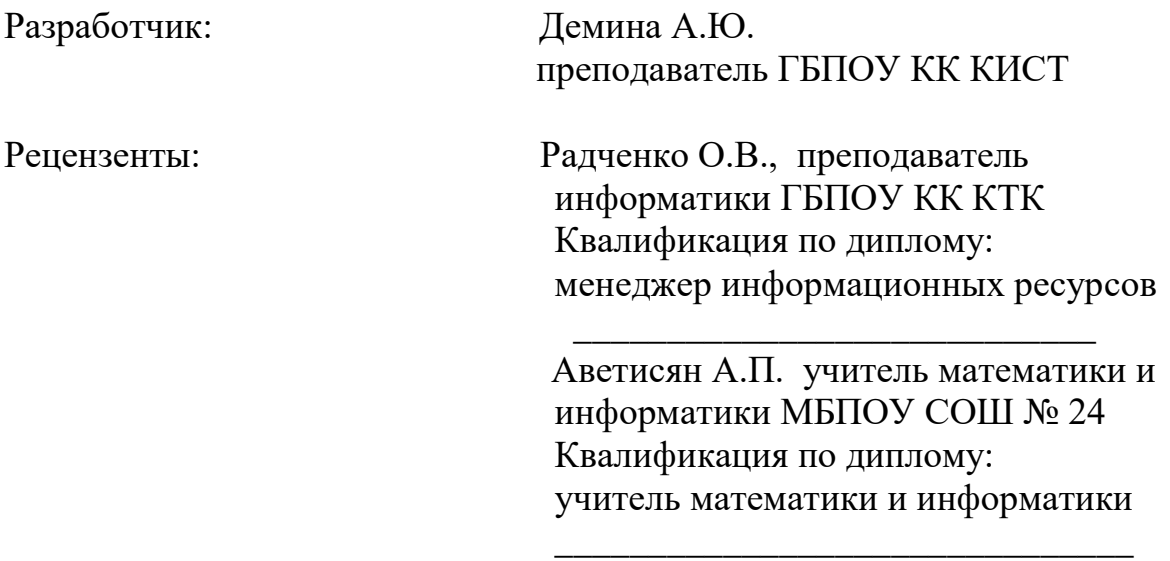

# **СОДЕРЖАНИЕ**

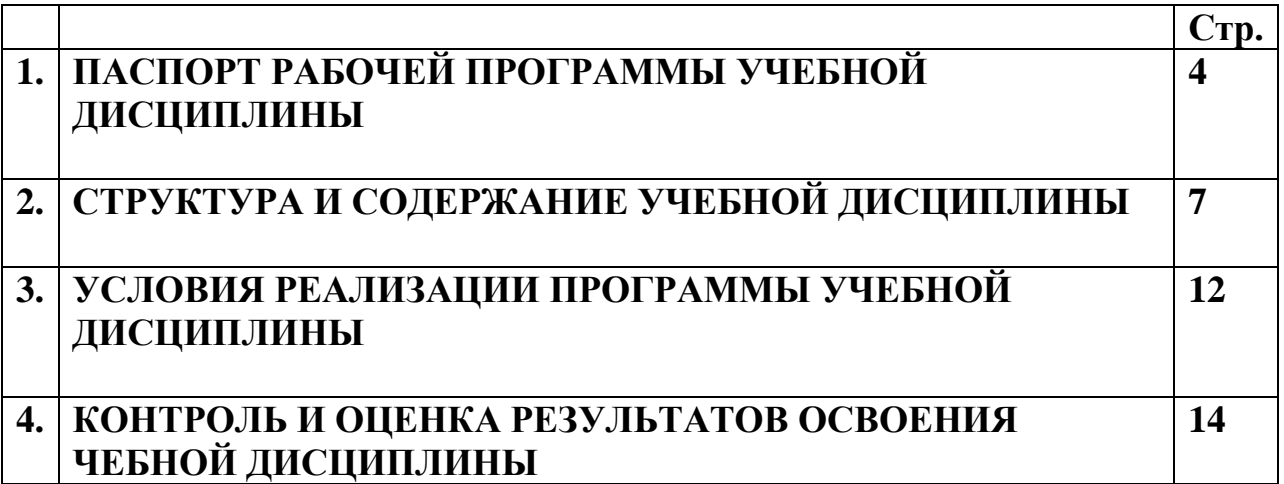

## **1.ПАСПОРТ РАБОЧЕЙ ПРОГРАММЫ УЧЕБНОЙ ДИСЦИПЛИНЫ**

ОП.09 Информационные технологии в профессиональной деятельности/Адаптивные информационные технологии в профессиональной деятельности»

### **1.1.Место дисциплины в структуре основной образовательной программы:**

Учебная дисциплина «Информационные технологии в профессиональной деятельности/Адаптивные информационные технологии в профессиональной деятельности» является обязательной частью общепрофессионального цикла основной образовательной программы в соответствии с ФГОС по специальности 38.02.06 Финансы.

Учебная дисциплина «Информационные технологии в профессиональной деятельности/Адаптивные информационные технологии в профессиональной деятельности» обеспечивает формирование профессиональных и общих компетенций по всем видам деятельности ФГОС по специальности Финансист. Особое значение дисциплина имеет при формировании и развитии ОК 09. Использовать информационные технологии в профессиональной деятельности.

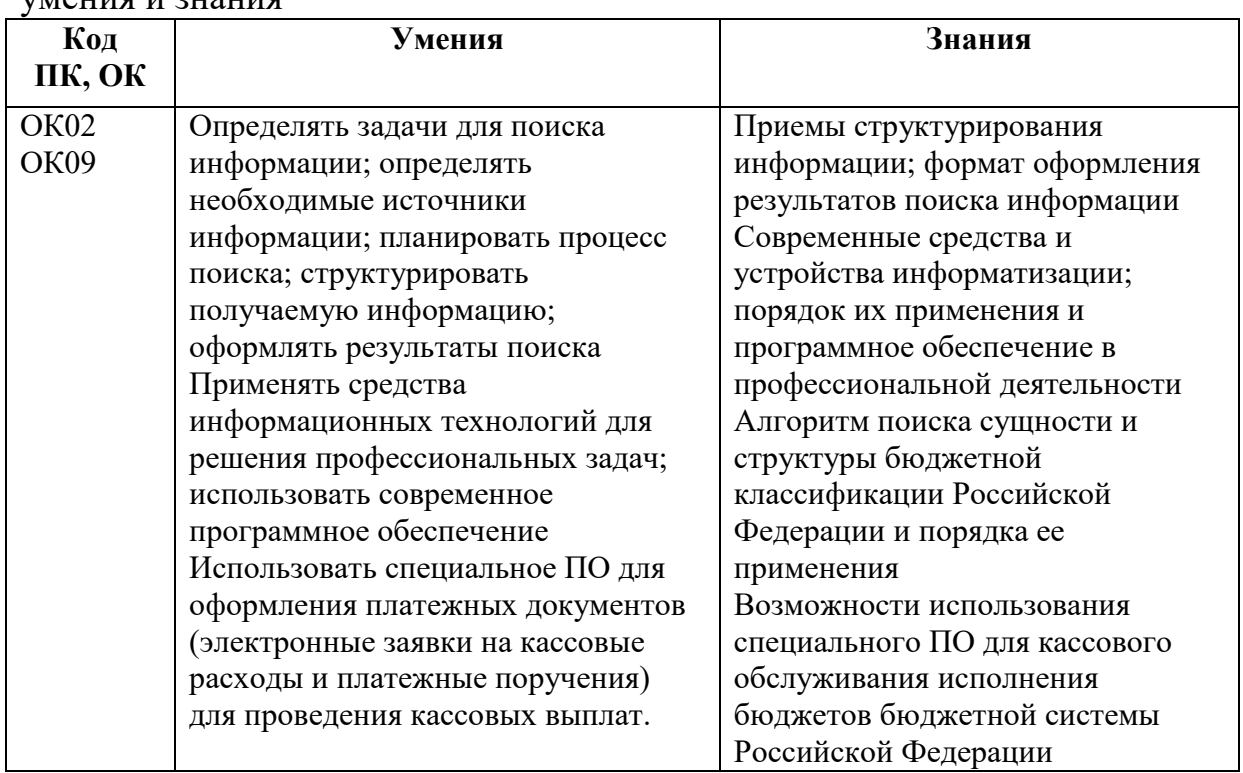

#### **1.2. Цель и планируемые результаты освоения дисциплины:**

В рамках программы учебной дисциплины обучающимися осваиваются умения и знания

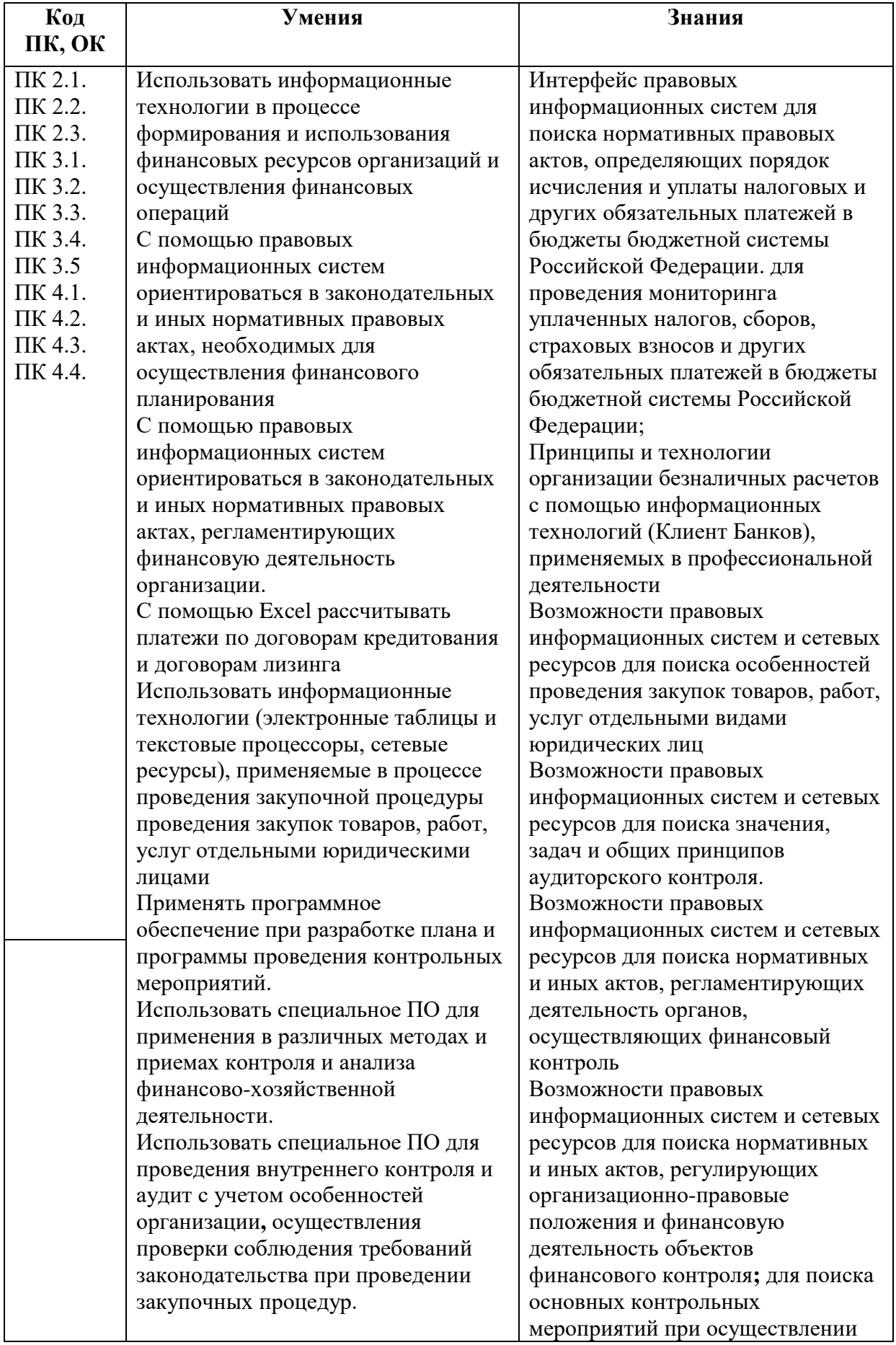

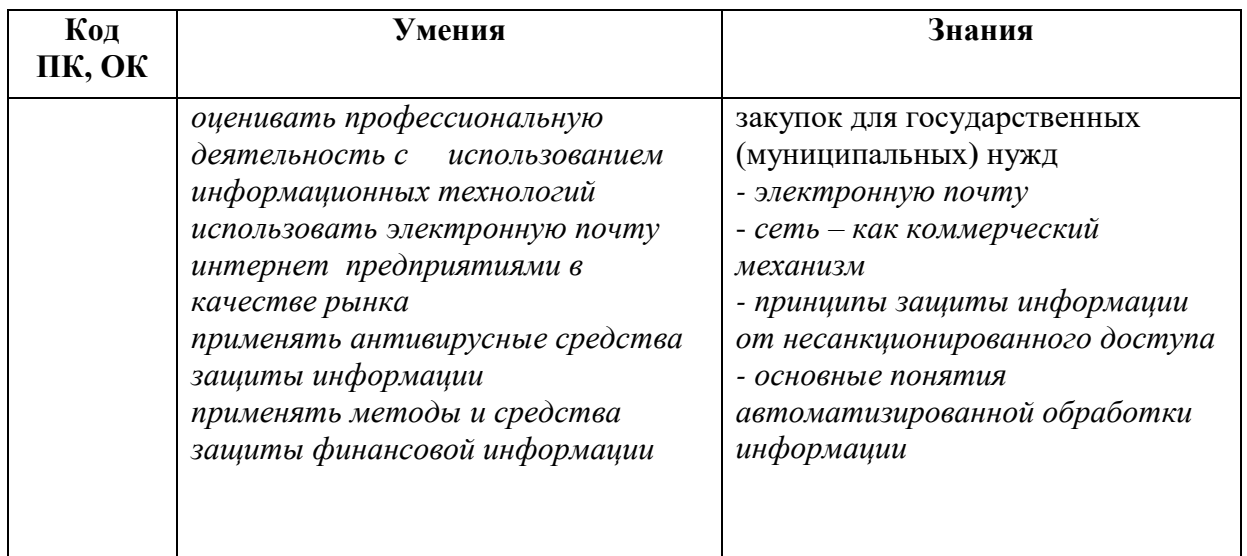

# **1.3 Количество часов на освоение программы учебной дисциплины:**

максимальной учебной нагрузки обучающегося 74 часа, *из них вариативная часть – 20 часов,*

обязательной аудиторной учебной нагрузки обучающегося 70 часов, самостоятельная работа 4 часа.

# **2. СТРУКТУРА И СОДЕРЖАНИЕ УЧЕБНОЙ ДИСЦИПЛИНЫ**

# **2.1. Объем учебной дисциплины и виды учебной работы**

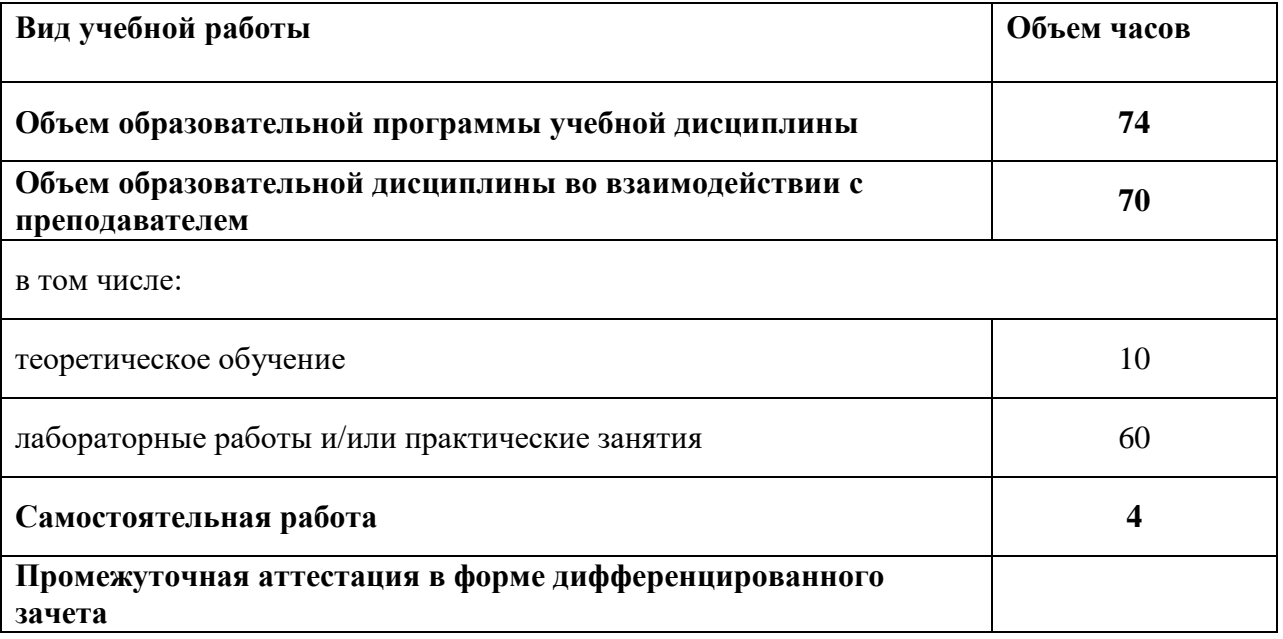

# **2.2. Тематический план и содержание учебной дисциплины**

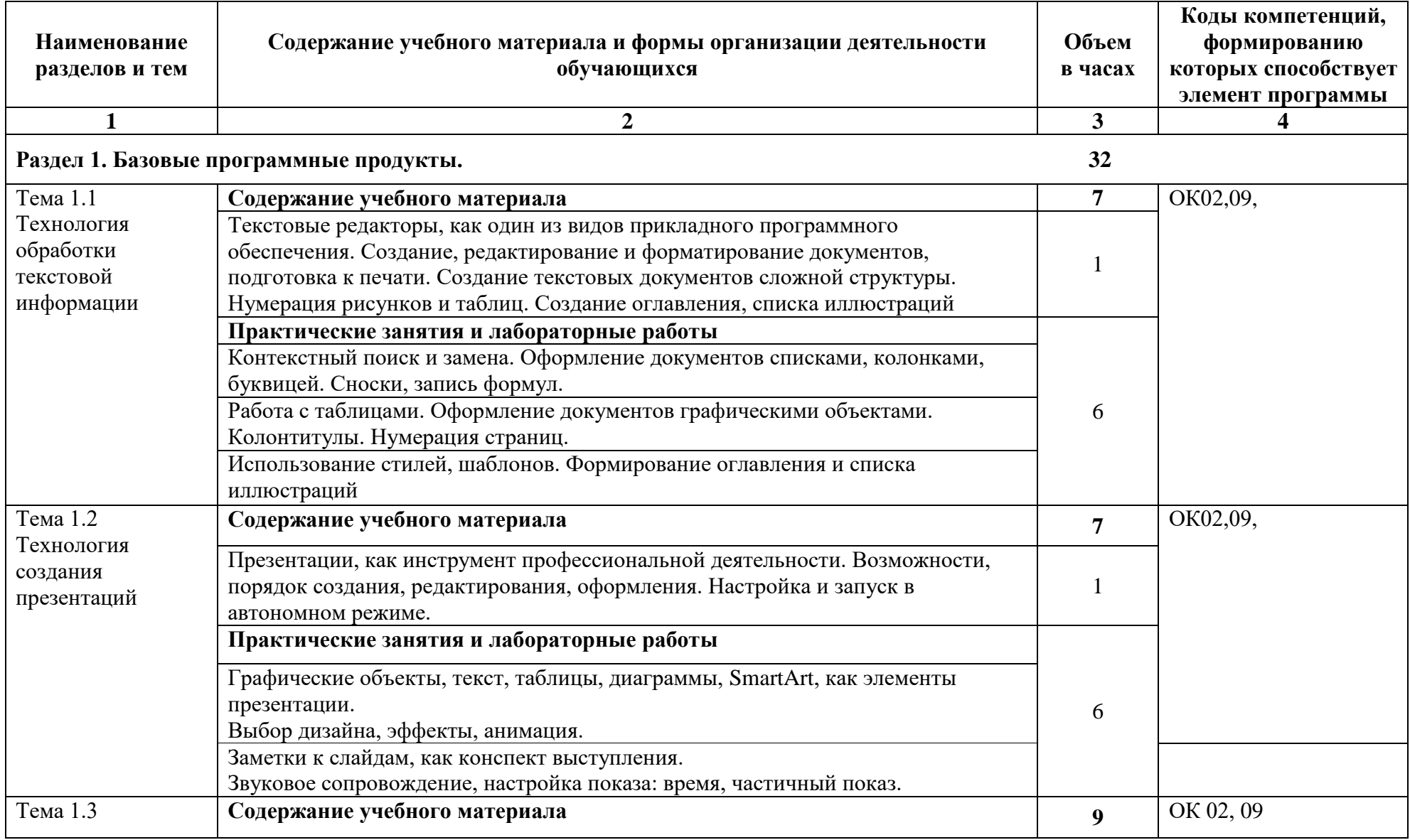

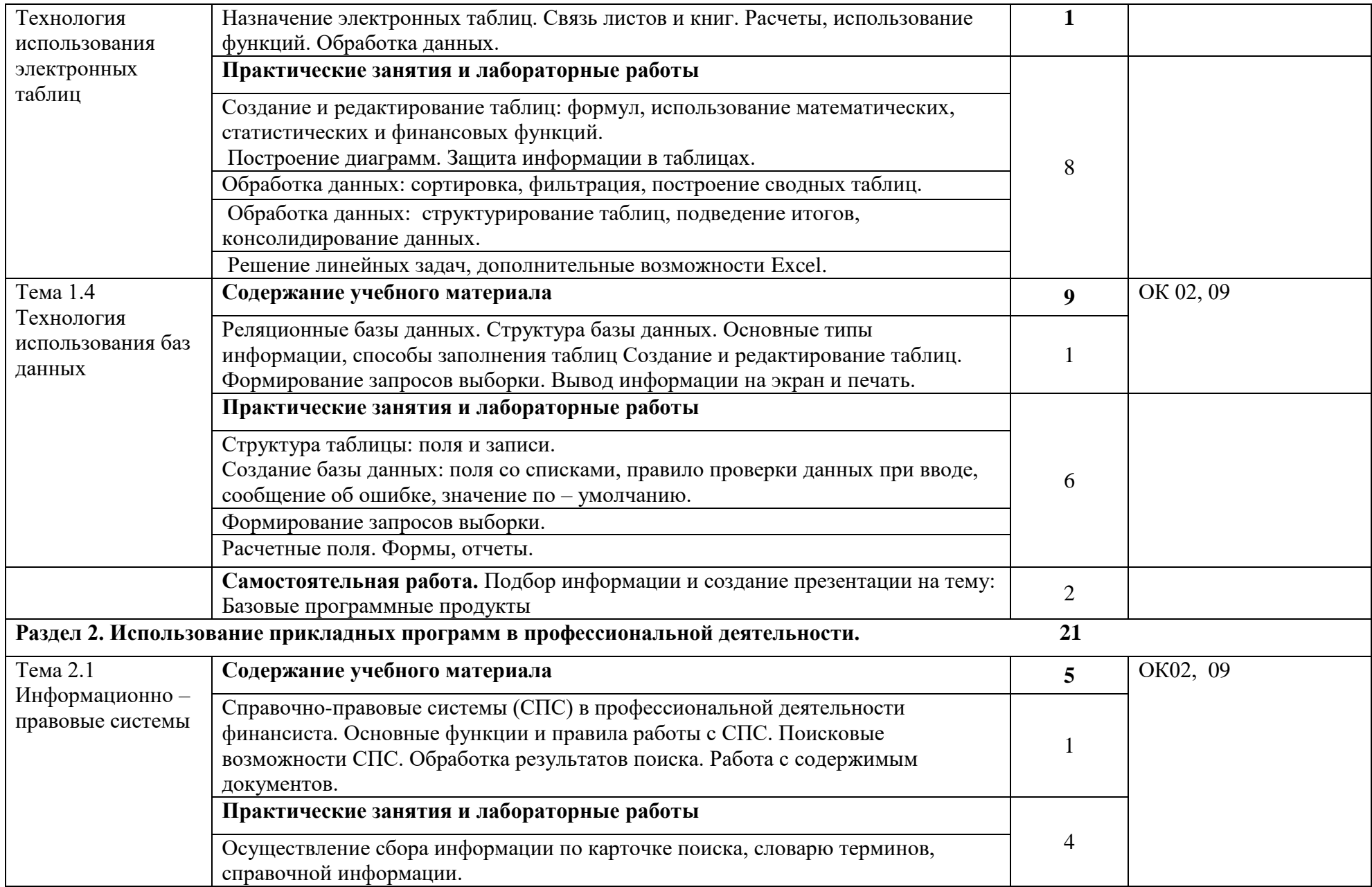

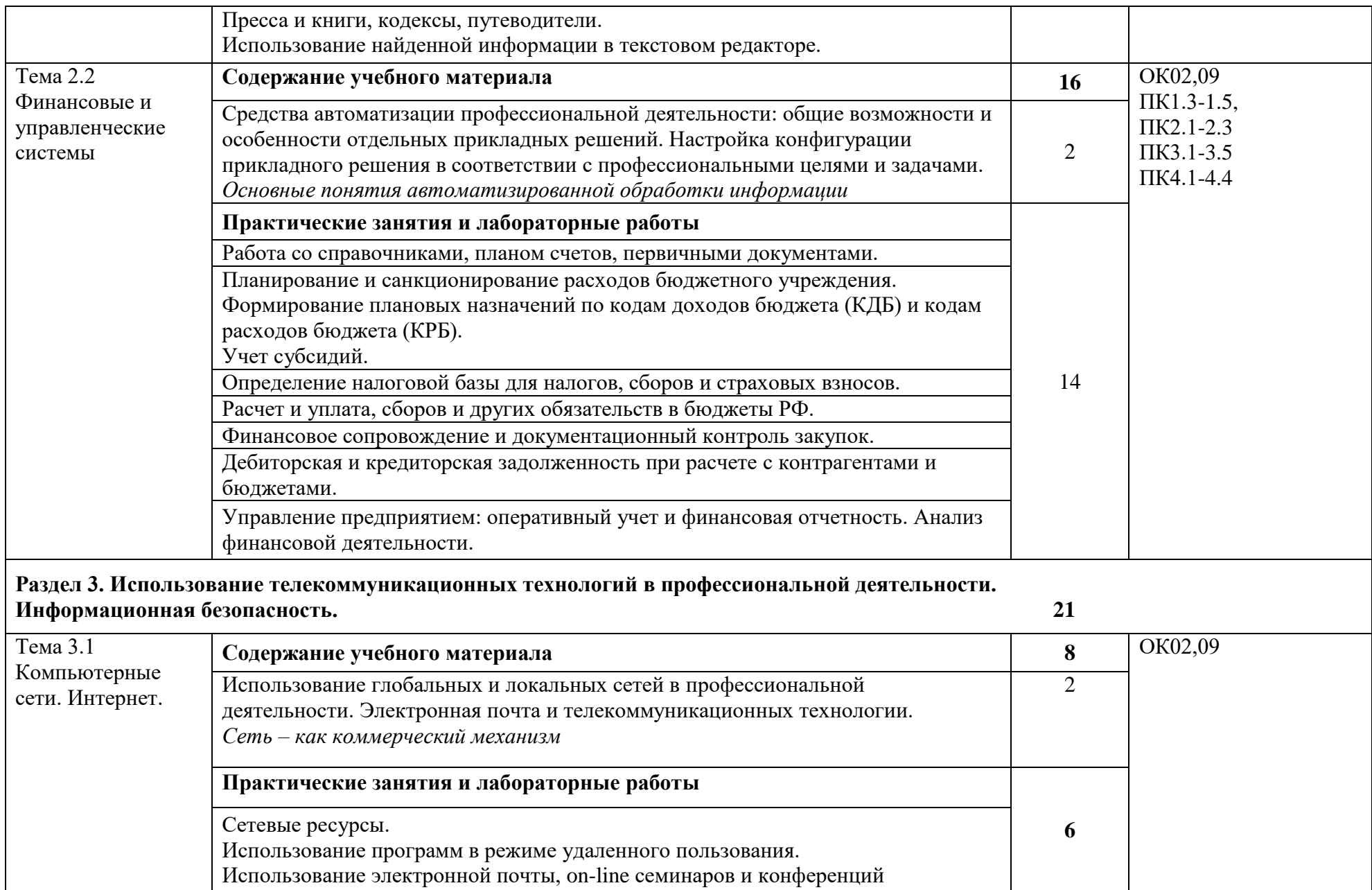

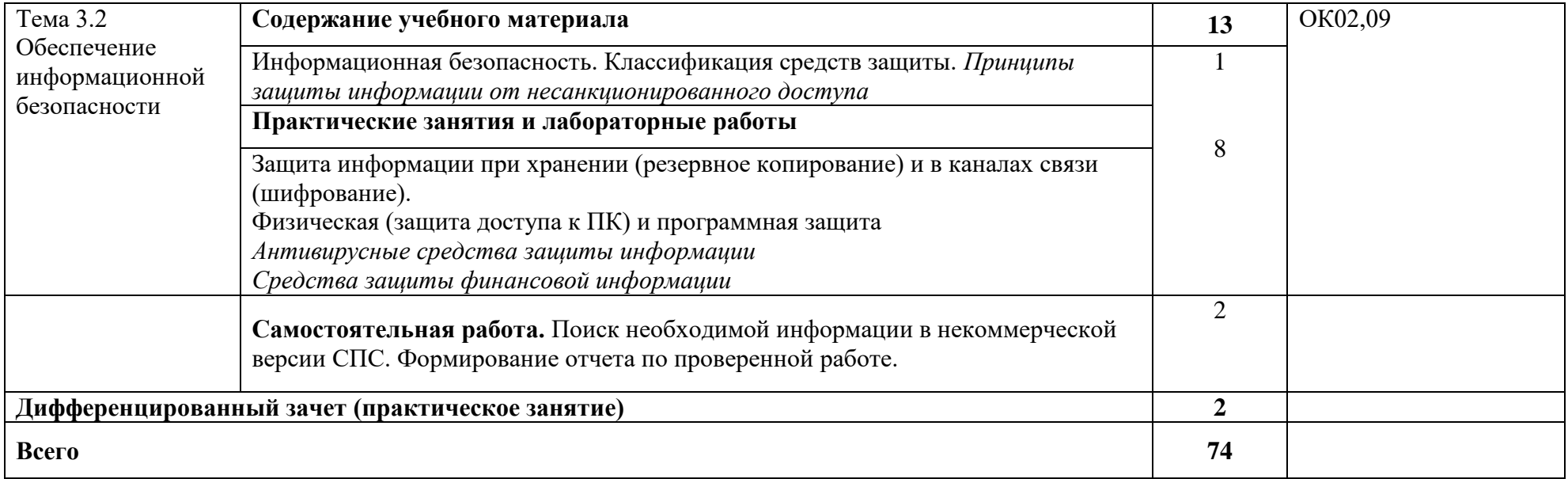

# **3. УСЛОВИЯ РЕАЛИЗАЦИИ ПРОГРАММЫ УЧЕБНОЙ ДИСЦИПЛИНЫ**

#### **3.1. Для реализации программы учебной дисциплины предусмотрены следующие специальные помещения:**

Лаборатория «Информационные технологии и документационное обеспечение профессиональной деятельности», оснащенная необходимым для реализации программы учебной дисциплины оборудованием и программным обеспечением.

### **3.2. Информационное обеспечение реализации программы**

Для реализации программы библиотечный фонд образовательной организации иметь печатные и/или электронные образовательные и информационные ресурсы для использования в образовательном процессе.

## **3.2.1. Печатные издания**

Федеральные законы

- 1. "Конституция Российской Федерации"(принята всенародным голосованием 12.12.1993) (с учетом поправок, внесенных Законами РФ о поправках к Конституции РФ от 30.12.2008 N 6-ФКЗ, от 30.12.2008 N 7-ФКЗ
- 2. "Гражданский кодекс Российской Федерации (часть первая)" от 30.11.1994 N 51-ФЗ (ред. от 23.05.2018) (с изм. и доп., вступ. в силу с 03.06.2018)
- 3. "Гражданский кодекс Российской Федерации (часть вторая)" от 26.01.1996 N 14-ФЗ (ред. от 23.05.2018)
- 4. "Налоговый кодекс Российской Федерации (часть первая)" от 31.07.1998 N 146-ФЗ (ред. от 19.02.2018) (с изм. и доп., вступ. в силу с 01.06.2018)
- 5. "Налоговый кодекс Российской Федерации (часть вторая)" от 05.08.2000 N 117-ФЗ (ред. от 04.06.2018)
- 6. Трудовой кодекс Российской Федерации" от 30.12.2001 N 197-ФЗ (ред. от 05.02.2018)
- 7. Федеральный закон от 05.04.2013 N 44-ФЗ (ред. от 23.04.2018) "О контрактной системе в сфере закупок товаров, работ, услуг для обеспечения государственных и муниципальных нужд" (с изм. и доп., вступ. в силу с 01.06.2018)
- 8. Федеральный закон от 18.07.2011 N 223-ФЗ(ред. от 31.12.2017)"О закупках товаров, работ, услуг отдельными видами юридических лиц"(с изм. и доп., вступ. в силу с 09.01.2018)
- 9. Федеральный закон от 27.07.2006 N 149-ФЗ (ред. от 23.04.2018) "Об информации, информационных технологиях и о защите информации"

## **Основная литература**

- 10.Михеева Е.В. Информационные технологии в профессиональной деятельности 2016 ОИЦ «Академия».384 с
- 11.Михеева Е.В. Практикум по информационным технологиям в профессиональной деятельности 2015 ОИЦ «Академия» -193с
- 12.Филимонова Е.В. Информационные технологии в профессиональной деятельности 2015, ООО «Издательство» КноРус», -482с

# **3.2.2. Электронные издания (электронные ресурсы)**

- 1. [http://www.consultant.ru.](http://www.consultant.ru/) Справочно-правовая система «Консультант Плюс»
- 2. [http://www.garant.ru](http://www.garant.ru/) Справочно-правовая система «Гарант».
- 3. [http://www.minfin.ru.](http://www.minfin.ru/) Официальный сайт Министерства финансов Российской Федерации
- 4. [http://www.nalog.ru.](http://www.nalog.ru/) Официальный сайт Федеральной налоговой службы
- 5. [http://znanium.com](http://znanium.com/)  Электронно-библиотечная система znanium.com
- 6. [http://www.urait.ru](http://www.urait.ru/) электронная библиотека издательства ЮРАЙТ
- 7. <https://edu.1cfresh.com/> [1С:Предприятие 8 через Интернет" для](http://go.mail.ru/redir?via_page=1&type=sr&redir=eJzLKCkpsNLXT00p1TNMTitKLc7QS87P1WdgMDQ1sjQ2MjUwNmaYtN1ewEe17o3lGZ9zJ8LdwgG0shFc)  [Учебных заведений](http://go.mail.ru/redir?via_page=1&type=sr&redir=eJzLKCkpsNLXT00p1TNMTitKLc7QS87P1WdgMDQ1sjQ2MjUwNmaYtN1ewEe17o3lGZ9zJ8LdwgG0shFc)

## **3.2.3. Дополнительные источники.**

- 1. Курилова А.В., Оганесян В.О. Хранение, передача и публикация цифровой информации 2015 Академия-Медиа, -160с
- 2. Остроух А.В. и др. Основы информационных технологий 2015 Академия-Медиа, -206с
- 3. Мельников В.П. Информационная безопасность 2015 ООО «КноРус», -267с

# **4.КОНТРОЛЬ И ОЦЕНКА РЕЗУЛЬТАТОВ ОСВОЕНИЯ УЧЕБНОЙ ДИСЦИПЛИНЫ**

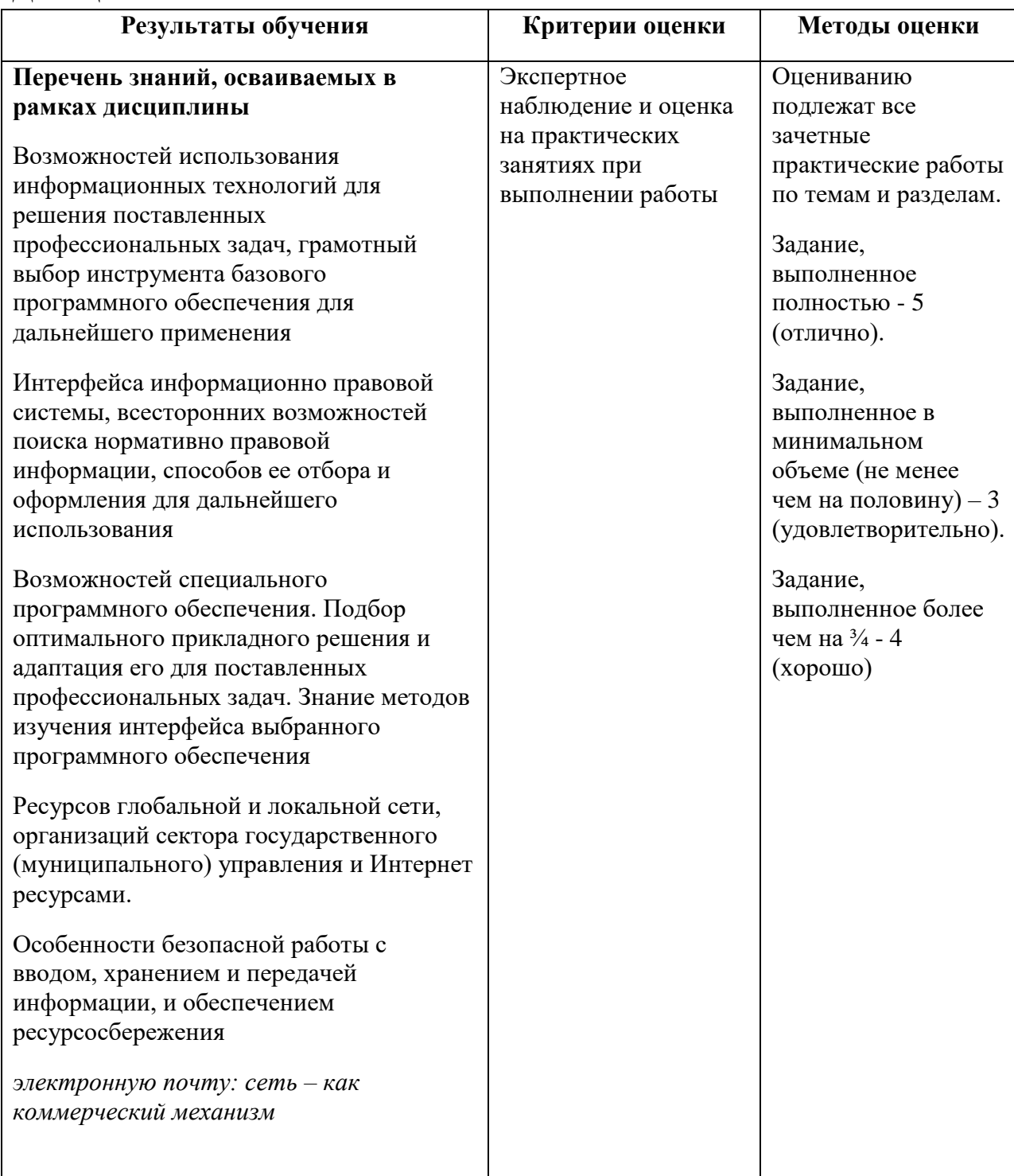

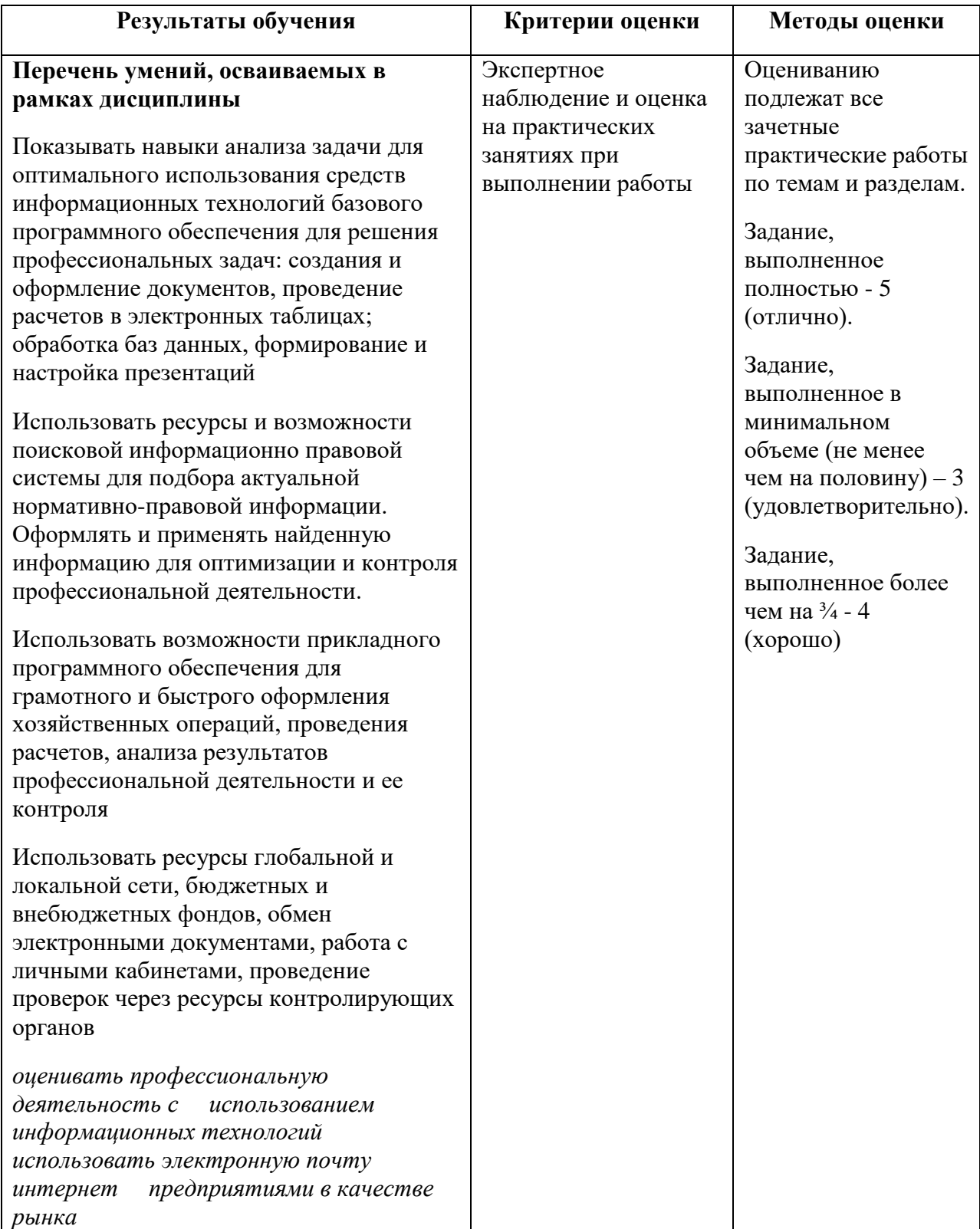